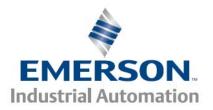

# Using an External SSI Linear Encoder for Dual Loop Mode

#### Objective

Explain how to set up a "Dual Loop" system using an external SSI linear encoder.

#### SSI (Synchronous Serial Interface) Interface Primer

SSI output provides effective synchronization in a closed-loop control system. A clock pulse train from the drive is used to shift out encoder data: one bit of position data is transmitted to the drive per clock pulse received by the sensor.

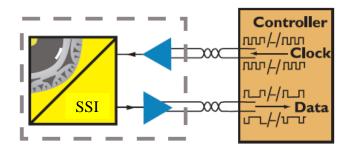

Key SSI Parameters are:

- Baud Rate
- Communication Bit Resolution Number of data bits used to represent the whole encoder position in the communication message.
- Data Format: Gray Code or Binary Format
- Power Supply Fail Bit Monitoring

Understanding the positional data of a SSI linear encoder:

- The maximum position is based on the Communication Bit Resolution (Number of data Bits) and the units of resolution for each bit.
- Example: A SSI encoder which has 24 bits of position data and resolution of 1 micron has a maximum position of 2^24 (16,777,216) microns

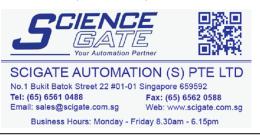

Control Techniques Americas 12005 Technology Drive, Eden Prairie, MN 55344 Phone: 800-893-2321 Fax: 952-995-8020

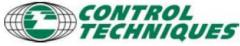

1

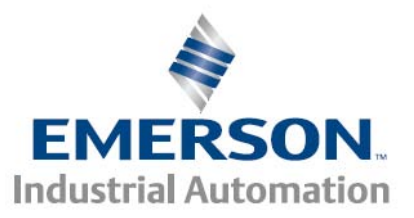

## Application Tools EZAT-17, rev. 1, 11/01/2010 Applicable Products: SM EZMotion, Digitax ST-Z

Step 1 – External SSI Encoder Setup

| CEMERSON Control Techniques - PowerTools                                                                                                    |                                     |                                 |
|----------------------------------------------------------------------------------------------------|-------------------------------------|---------------------------------|
| Eile Edit Device Options Tools View W                                                                                                    |                                     |                                 |
|                                                                                                    |                                     | Select Absolute SSI only        |
|                                                                                                    | - Slot Configuration                | 2                               |
| E Vertical                                                                                                    | Slot Number Slot 3                  |                                 |
| Graph                                                                                                    | Slot3 Module Universal Encoder Plus | Select Encoder Voltage Based on |
| Hardware                                                                                                    | SM-Universal Encoder Plus           | Encoder Specifications          |
| Slot 1 - Ethernet                                                                                                    | Encoder Configuration               | Encoder specifications          |
| Slot 2 - EZMotion                                                                                                    | Encoder Type Absolute SSI only      |                                 |
| Slot 3 - Universal Encoder Plus                                                                                                    | Encoder Setup                       | Enter Number of Encoder Turn    |
| Drive Menu Initialize                                                                                                    | Encoder Supply Voltage 5 Volts      |                                 |
| E Setup                                                                                                    |                                     | Bits Based on Required          |
| i                                                                                                    | Enable Auto Encoder Configuration   | Resolution & User Units         |
| 🕀 👬 Motion                                                                                                    | Encoder Turns 4                     |                                 |
| ia filosofians<br>arte intervente anti-arte intervente anti-<br>arte intervente anti-arte intervente anti-<br>arte intervente anti-arte intervente anti-<br>arte intervente anti-arte intervente anti-arte intervente anti-arte intervente anti-arte intervente anti-arte intervente anti-arte intervente anti-arte intervente anti-arte intervente anti-arte intervente anti-arte interv | Encoder Comms Resolution 24         | Enter Encoder Communication     |
|                                                                                                    | Lines Per Rev                       | Bit Resolution Based on Encoder |
|                                                                                                    | Lines Per Rev Divider               | Specifications                  |
|                                                                                                    | Encoder Comms Band Rate 500K        | -                               |
|                                                                                                    |                                     |                                 |
|                                                                                                    |                                     | Select Encoder Comms Baud       |
| Ready                                                                                                    | Path not set Disconnected           | Rate Based on Encoder           |
| For Help, press F1                                                                                                    | li.                                 | Specifications                  |
|                                                                                                    |                                     |                                 |
| Not Applicable                                                                                                    |                                     |                                 |
| r r                                                                                                    |                                     |                                 |

Note: Increase Encoder Turns to improved feedback resolution. Feedback resolution is displayed on User Units Setup in Step 2

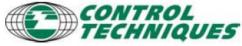

2

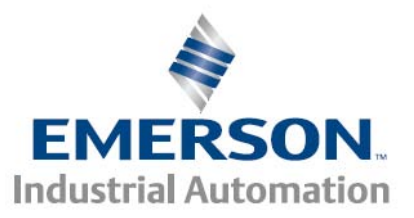

## Application Tools EZAT-17, rev. 1, 11/01/2010 Applicable Products: SM EZMotion, Digitax ST-Z

G 1

### Step 2 – User Units Setup

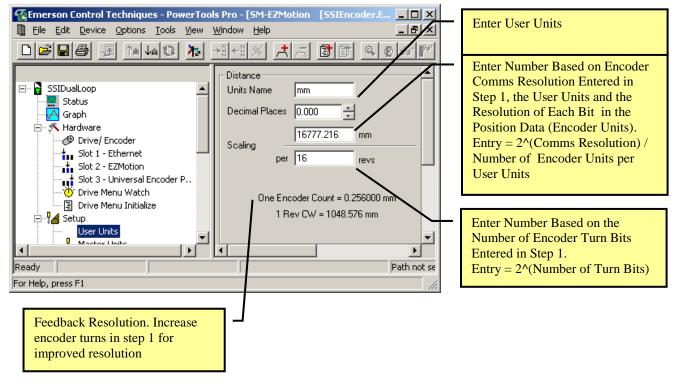

### Step 3 – Dual Loop Setup

|                                                                                                    | Select the Appropriate Motor<br>Encoder Port                                                                                          |
|----------------------------------------------------------------------------------------------------|----------------------------------------------------------------------------------------------------|
| Image: SSIDual.cop     Modeus Node Address                                                                                                    | Check the Dual Loop Mode                                                                                                    |
| Status  Graph  Motor Feedback Source Drive  Drive  Dual Loop Control Mode Enable  Dupdate Rate  Dupdate Rate  Dupdate Rate  Dupdate Rate  Dive  Dupdate Rate  Dive  Dive Dive | Select the Appropriate SSI<br>Encoder Port                                                                                            |
| Image: Second P.     Switching Frequency       Image: Second P.     Switching Frequency       Image: Second P.     Switching Frequency       Image: Second P.     Switching Frequency       Image: Second P.     Switching Frequency       Image: Second P.     Switching Frequency       Image: Second P.     Second P.       Image: Second P.     Second P.       <                                                                                                    | Enter number based on the<br>number of motor revs to move the<br>SSI encoder to the full range<br>entered as the numerator in step 2. |
| pready                                                                                                    | Enter Number Based on the<br>Number of Encoder Turn Bits<br>Entered in Step 1.<br>Entry = 2^(Number of Turn Bits)                     |
|                                                                                                    | 3                                                                                                    |

#### Control Techniques Americas 12005 Technology Drive, Eden Prairie, MN 55344 Phone: 800-893-2321 Fax: 952-995-8020

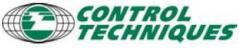

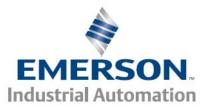

## Application Tools EZAT-17, rev. 1, 11/01/2010 Applicable Products: SM EZMotion, Digitax ST-Z

#### Step 4 – Master Unit Setup

| 🔀 Emerson Control Techniques - PowerTools Pro - [SM-EZMotion [SSIEncoder.EZM]]                                   |                                                                                                    |  |  |  |  |  |
|----------------------------------------------------------------------------------------------------|----------------------------------------------------------------------------------------------------|--|--|--|--|--|
| 🗓 Eile Edit Device Options Tools View Window Help _ 문자                                                           |                                                                                                    |  |  |  |  |  |
|                                                                                                    | <u>* +1+1× + 55 • • • • • • • • • • • • • • • • •</u>                                                                                                    |  |  |  |  |  |
| SSIDualLoop<br>Status<br>Status<br>Hardware<br>Setup<br>User Units<br>User Units<br>Master Units<br>Master Units | Feedback Seurce None         Master Feedback Source       None         Module Variable       Unassigned         Drive Parameter       3.29         Master Polarity       Positive                                                                                                    |  |  |  |  |  |
| Wirtual Master       Position       Velocity       Q       Current                                               | Master Position Setup       Define Home Position       Image: Define Home Position       Image: Define Home Positio |  |  |  |  |  |
| Distance Recovery     Tuning     Errors     Setup NVM     Devices / Vars     I/O Setup     I/O Setup             | Master Position Filter<br>Enable Samples 16<br>Enable Feedforward                                                                                                    |  |  |  |  |  |
| Ready                                                                                                    | Path not set                                                                                                    |  |  |  |  |  |
| For Help, press F1                                                                                               | 1.                                                                                                    |  |  |  |  |  |

For Dual Loop Mode Make Sure Master Feedback Source is Set to None.

#### Examples:

| Encoder Data Gear |            | Gearing       | PowerTools Configuration |           |             |                   |           |                 |           |
|-------------------|------------|---------------|--------------------------|-----------|-------------|-------------------|-----------|-----------------|-----------|
|                   |            |               | PowerTools User Units    |           |             | SSI Encoder Setup |           | Dual Loop Setup |           |
| Comm              |            |               |                          |           |             | Encoder           |           |                 | Posn Fdbk |
| Bits              | Resolution | (distance per | Units                    | Numerator | Denominator | Turns             | Resolutio | Enc Revs        | Enc Revs  |
|                   |            | motor rev)    |                          |           |             |                   | n         |                 |           |
| 24                | 1 Micron   | 27.5mm/rev    | mm                       | 16777.216 | 16          | 4                 | 24        | 610             | 16        |
| 24                | 1 Micron   | 27.5mm/rev    | mm                       | 16777.216 | 1024        | 10                | 24        | 610             | 1024      |
| 24                | 1 Micron   | 1mm/rev       | mm                       | 16777.216 | 16          | 4                 | 24        | 16777           | 16        |
| 25                | 1 Micron   | 1mm/rev       | mm                       | 33554.432 | 16          | 4                 | 25        | 33554           | 16        |

For information on setting up a Dual Loop system with incremental feedback refer to Application Note EZAT-13.

Control Techniques Americas 12005 Technology Drive, Eden Prairie, MN 55344 Phone: 800-893-2321 Fax: 952-995-8020

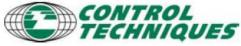

4